No. of Printed Pages : 5 **MFM-006** 

## **M.A. IN APPAREL PRODUCTION MANAGEMENT (MAAPM)**

## **Term-End Examination** 00099

## **June, 2012**

## **MFM-006 : COMPUTER APPLICATION**

*Time : 3 hours Maximum Marks* : *<sup>100</sup>*

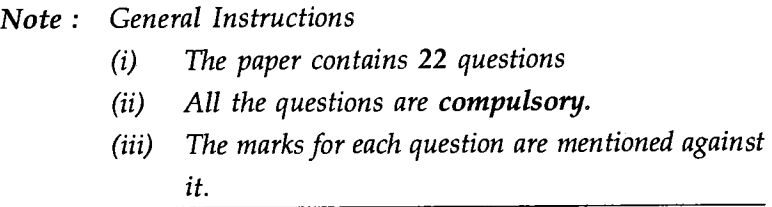

- **1.** Select the most appropriate option in the following multiple choice questions **2x10=20** 
	- (a) The process of leaving space from all the four sides of a page in MS - Word document is
		- (i) Page Orientation
		- (ii) Page Columns
		- (iii) Page Margins
		- (iv) Page Border
	- (b) Find the odd one out in relations to formatting of a paragraph in MS - Word
		- (i) Alignment
		- (ii) Highlighting text
		- (iii) Sorting
		- (iv) Changing font.

**MFM-006** 1 **P.T.O.** 

(c) Which of the following is not a type of view in MS- Power point ?

(i) Normal (ii) Ruler

- (iii) Slide sorter (iv) Notes Page.
- (d) Which one of the following objects is not part of MS - Power Point ?
	- (i) Word Art (ii) Clip Art
	- (iii) Smart Art (iv) Screen Art
- (e) The shortcut key used to make the size of the brush larger in Adobe Photoshop is
	- (i)  $[$  (ii)  $Ctrl + ]$  $(iii)$  $Ctrl + Shift + ]$  (iv) Shift + ]
- (f) Which one of the following is not a selection tool in Photoshop
	- $(i)$ Lasso tool
	- $(ii)$ Rectangular Marquee tool
	- Polygonal Lasso  $(iii)$
	- $(iv)$ Clone stamp tool.
- (g) In Corel Draw which of the following is not a fill tool
	- (i) Texture fill tool
	- (ii) Transparency tool
	- (iii) Pattern fill tool
	- (iv) Uniform fill tool.
- (h) The process of merging two objects and the Intermediate steps can be seen is.
	- (i) Merging (ii) Blending
	- (iii) Combining (iv) Intersecting

**MFM-006** 2

- (i) HTTP stands for
	- (i) Hyper Text transfer protocol
	- (ii) Hyper Text Transfer procedure
	- (iii) Hyper text translating process.
	- (iv) None of the above.
- (j) Which of the following operation is not related to files and folders ?
	- (i) Delete (ii) Remove
	- (iii) Rename (iv) Copy
- **2.** Fill in the blanks **1x5=5**

- (a) The shortcut key to play power point slide show on full screen is \_\_\_\_\_\_\_\_\_\_\_\_.
- (b)  $\qquad \qquad \qquad \qquad \text{option in MS Word is used}$ to send mails to multiple recipients.
- (c) The option in Corel Draw that prevents an object from moving, sizing, filling or modifying is called as
- (d) The default extension of a Corel Draw file  $is$
- (e)  $\qquad \qquad \qquad \qquad \text{option in MS Excel marks a}$ specific area of the sheet for printing.
- 3 3. Write steps to change the Design theme of a slide in MS - Power Point.
- 4 **4.** Write steps to Insert a picture in a slide in MS - Power Point. Name any three effects that can be applied to the picture

**MFM-006** 3

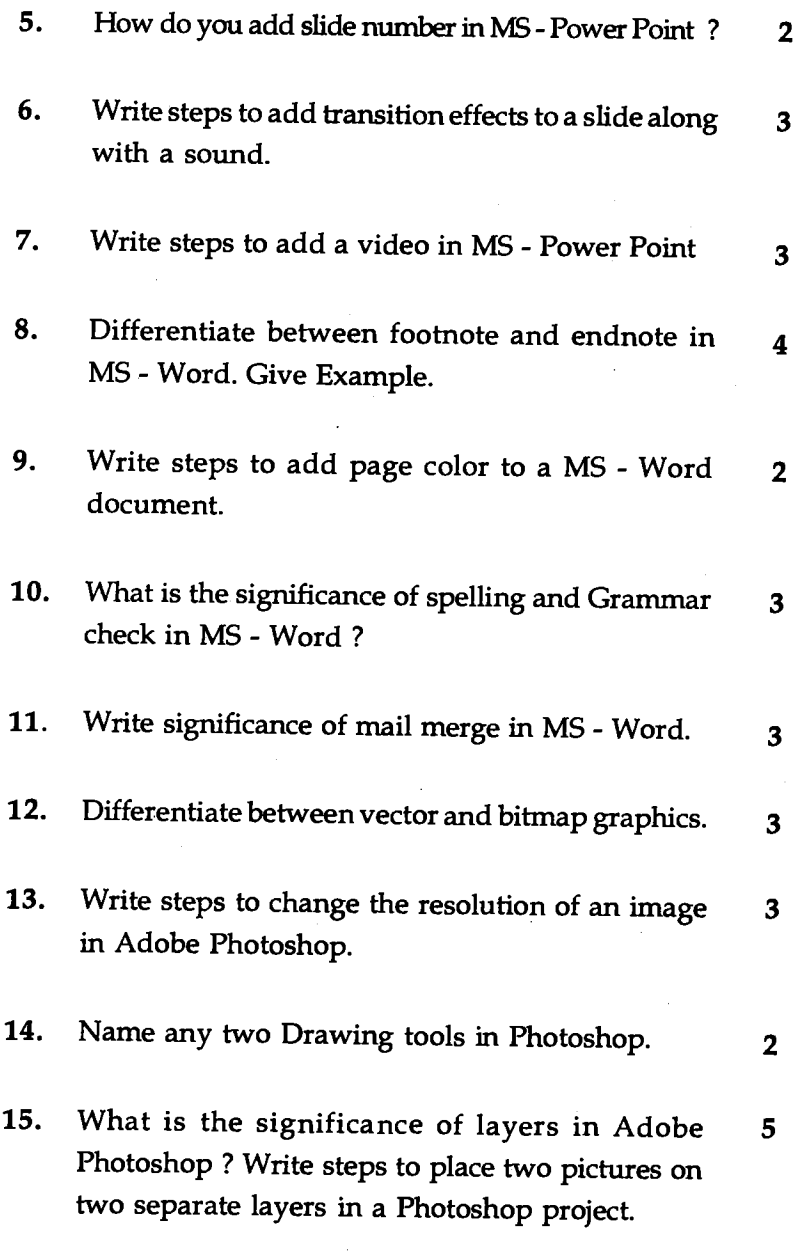

**MFM-006** 4 **P.T.O.** 

- 16. Name any *two* color modes in Photoshop. 2
- 17. Explain the following functions in relation to  $3x^2=9$ MS - Excel.
	- (a) Min ( )
	- (b) Average ( )
	- (c) SQRT ( )
- 18. Explain the following tools in relation to Corel<br> $4x^2=8$ Draw (any four).
	- (a) Text tool
	- (b) Ellipse tool
	- (c) Crop tool
	- (d) Pick tool
	- (e) Basic shape tool
	- (f) Polyline tool
- 19. What is Interactive Blend tool in Corel Draw ? 7 Write steps to blend any two objects in Corel Draw using Interactive Blend tool.
- **20.** Name any three Internet Browsers. 3
- 21. Write steps to delete a folder. 3
- **22.** Explain the significance of line spacing in 3 MS-Word.